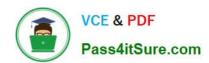

## 1Z0-1093-22<sup>Q&As</sup>

Oracle Cloud Database Services 2022 Professional

### Pass Oracle 1Z0-1093-22 Exam with 100% Guarantee

Free Download Real Questions & Answers PDF and VCE file from:

https://www.pass4itsure.com/1z0-1093-22.html

100% Passing Guarantee 100% Money Back Assurance

Following Questions and Answers are all new published by Oracle
Official Exam Center

- Instant Download After Purchase
- 100% Money Back Guarantee
- 365 Days Free Update
- 800,000+ Satisfied Customers

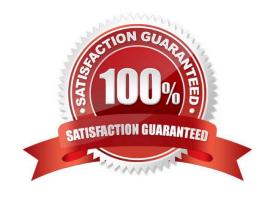

# VCE & PDF Pass4itSure.com

#### https://www.pass4itsure.com/1z0-1093-22.html

2024 Latest pass4itsure 1Z0-1093-22 PDF and VCE dumps Download

#### **QUESTION 1**

Patching requires role permissions. However, since roles are not granted by default, which role needs to be added to someone patching the DB system?

- A. Let security admins manage vaults, keys, and secrets.
- B. Let database and fleet admins manage Autonomous Databases.
- C. Let database administrator\\'s manage DB systems.
- D. Let users manage compute instance configurations, instance pools, and cluster networks.

Correct Answer: C

#### **QUESTION 2**

Which tool can be used to monitora storage server in Exadata Cloud Service?

- A. OCI CLI
- B. ocpucli
- C. exacli
- D. dbaascli

Correct Answer: C

#### **QUESTION 3**

Your MySQL Database Service system is automatically backed up between midnight and 1 AM. What must you do to change the starting time to 4 AM?

- A. Use the mysqlbackup command to establish a 4 AM backup start time.
- B. Edit the OCI MySQL DB System Details to set the Enable Automatic Backups time to 4 AM.
- C. Update the Oracle Cloud Infrastructure (OCI) MySQL DB System Details page to specify the 4 AM backup window start time.
- D. From the Edit MySQL DB System Details page, select Backup Window and set the start time to 4 AM.

Correct Answer: D

#### **QUESTION 4**

What can you use to enable an on-premises Enterprise Manager instance to monitor Exadata Cloud Service in a private OCI subnet?

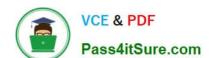

#### https://www.pass4itsure.com/1z0-1093-22.html

2024 Latest pass4itsure 1Z0-1093-22 PDF and VCE dumps Download

| A. virtual Cloud Network (VCN)           |  |
|------------------------------------------|--|
| B. Client subnet                         |  |
| C. Virtual Network Interface Card (VNIC) |  |

D. FastConnect

Correct Answer: D

#### **QUESTION 5**

How many IP addresses do you need at a minimum for the client subnet when you plan to have four Exadata compute nodes on Exadata Cloud Service?

A. 32

B. 14

C. 4

D. 18

E. 8

Correct Answer: D

((3 address \* 2 nodes) +3 for SCANs +3 reserved in subnet)

<u>1Z0-1093-22 PDF Dumps</u> <u>1Z0-1093-22 Practice Test</u> <u>1Z0-1093-22 Study Guide</u>